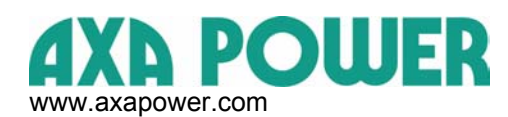

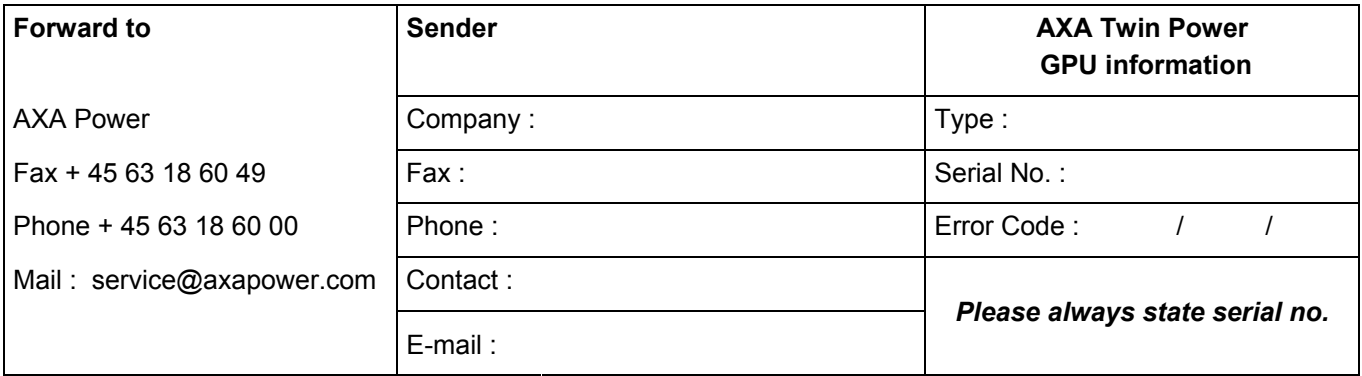

## **How to get access to the black box** :

1. Press  $\int_{\text{DISP.}}$  and  $\int_{\text{DISP.}}$  and  $\int_{\text{DISP.}}$  at the same time and you get access to the black box.

2. By means of the arrow keys, go to error code no. :  $\frac{1}{2}$  /  $\frac{1}{2}$  /  $\frac{1}{2}$ 

3. Press

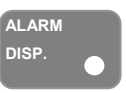

**ALARM DISP.**

4. Press **Act 2. Press** and read out the following information :

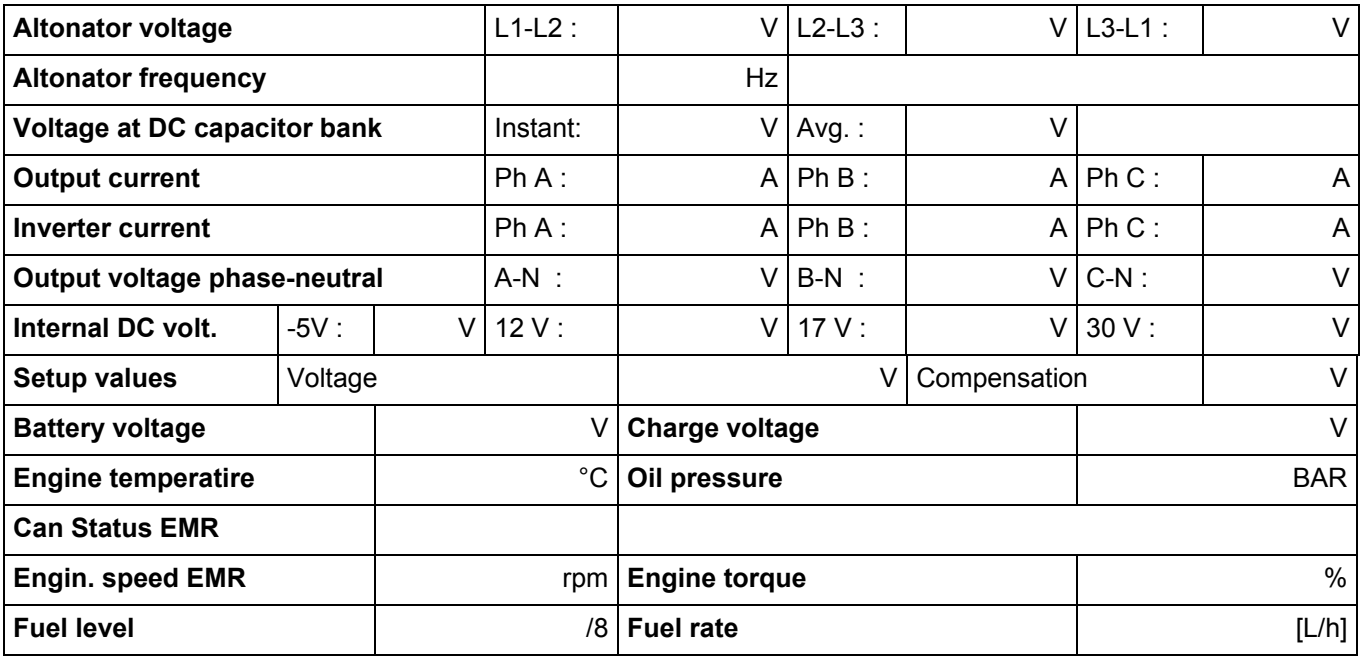

**Other indications (lamps, LEDs, damages of enclosure etc.) :** 

**Remarks :** 

*Spare parts are available from www.axapower.com*

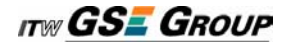